# using an iPad for digital photography

Digital photography reaches a whole new level with the iPad.

#### **CREATE A SLIDESHOW USING ANIMOTO.**

The Animoto app allows you to create incredible slideshow videos using still images. Pro accounts are free for teachers.

NINC<br>ideas for...

### **SHARE PHOTOS FROM CLASS USING INSTAGRAM.**

The Instagram app is the fastest way to share photos from class with parents and students--great for building community with your students.

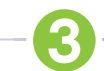

#### **TRY ADVANCED EDITING WITH PHOTOSHOP TOUCH.**

The Photoshop Touch app is tad pricier than many apps, but it's great for advanced photo editing, including features such as layers, filters, pixel-level selections and more.

#### **GET ANIMATED WITH STOPMOTION STUDIO PRO HD.**

The Stopmotion Studio Pro HD app is a fantastic tool for creating Stop Motion Animation videos. It even has an onion skinning for added fun.

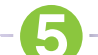

6

### **SHARE IMAGES USING YOGILE.COM.**

Have students share photos as a visual assessment of class concepts. Create a photo library and have students share password protected images.

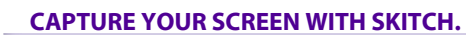

#### The Skitch app helps you capture your iPad screen and create custom annotations such as titles and captions.

### **EDIT IMAGES WITH IPHOTO.**

Before you buy dozens of photos apps, try the iPhoto app. It has tools for numerous editing tasks such as color correction, filters and more.

### **MAKE A MOVIE WITH IMOVIE.**

The iMovie app allows students to create movies from still shots imported from your camera.

## **ACCESS PHOTOS USING DROPBOX.**

Use the Dropbox app to store your photos in the cloud without using your iPad storage. Dropbox gives 2 GB of storage for free.

UEN offers a wide range of ed-tech classes for educators, online and in-person, plus Faculty Lounge webinars. Learn more at *www.uen.org/development/*.

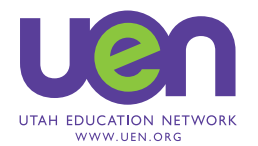